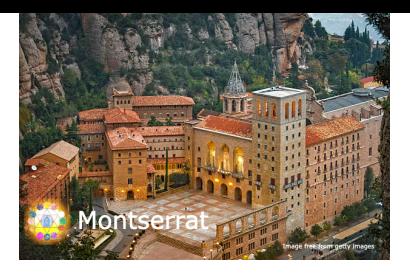

# **Pilgrimage to Montserrat**  Guideline for Donors:

#### 1. Selecting Your Perk - Fundrazr site:

• *Choose the perk you wish to contribute to, such as a pilgrim prayer, making a donation, joining us on the pilgrimage, or ordering a crystal.*

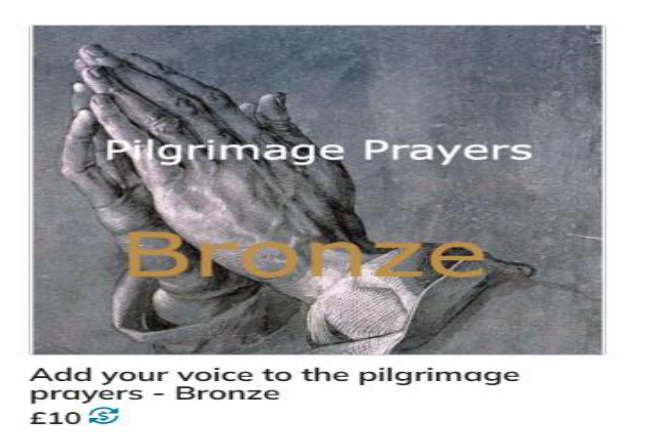

Estimated delivery Mar 2024

Add your voice to the collective prayers to be made at the Montserrat Abbey in March 2024. After your contribution is made, you will receive

# 2. Proceeding to Payment:

• *Click the 'Continue' button after selecting your perk*

Claim this perk

- *Provide your name and email address, ensuring accuracy.*
- *Include a message expressing your reason for contribution.*

More

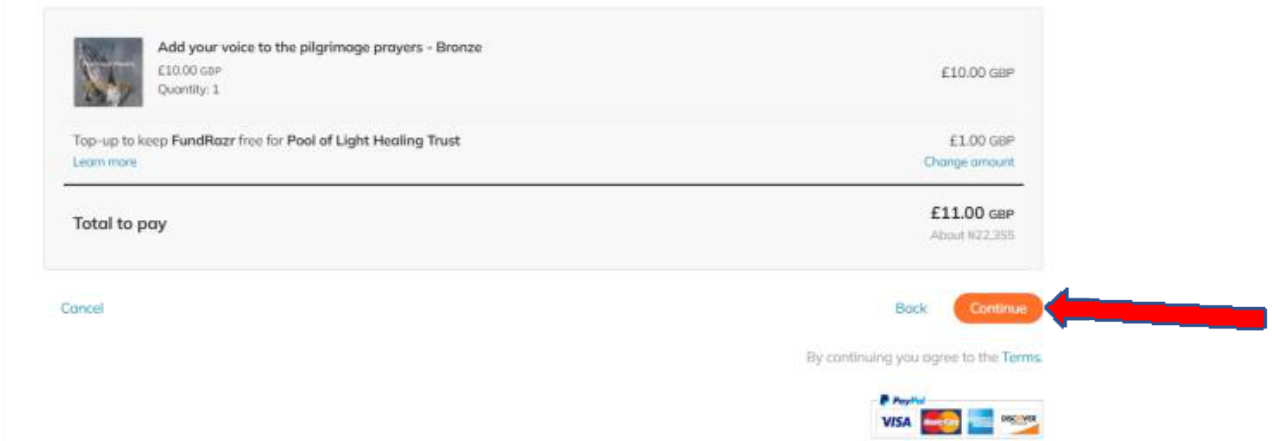

### 3. Selecting Payment Option:

- *Choose your preferred payment option: PayPal, credit card, or MasterCard.*
- *Carefully review the summary of the perk and total amount before proceeding.*

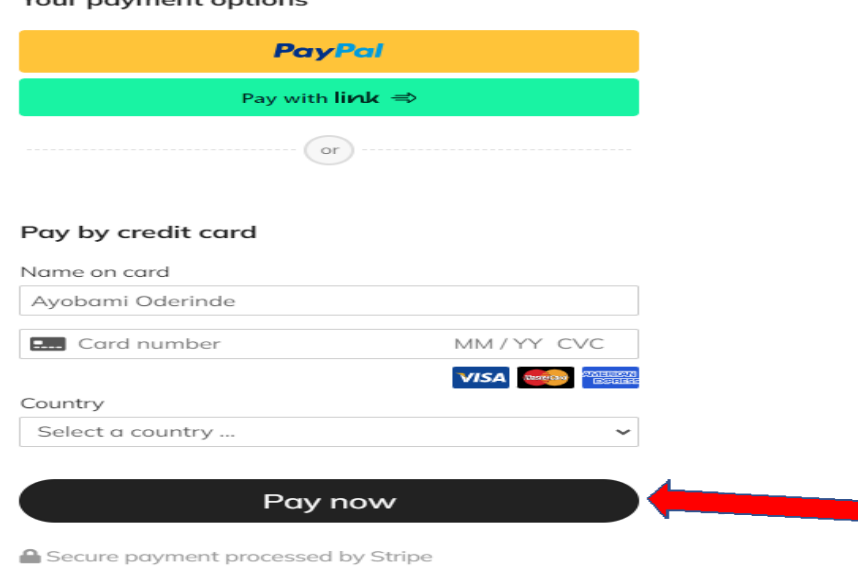

## 4. Completing Payment:

- *Enter your PayPal details or Card details, including email/ phone number, and password.*
- *Click the 'Complete Purchase' button to finalise your contribution.*
- *Provide additional information such as your name, street address, country, and zip /post code.*
- *Select whether the contribution is from an individual or organisation.*
- *Once you have made your contribution, an email will be sent to you with the login details to use in step 6.*

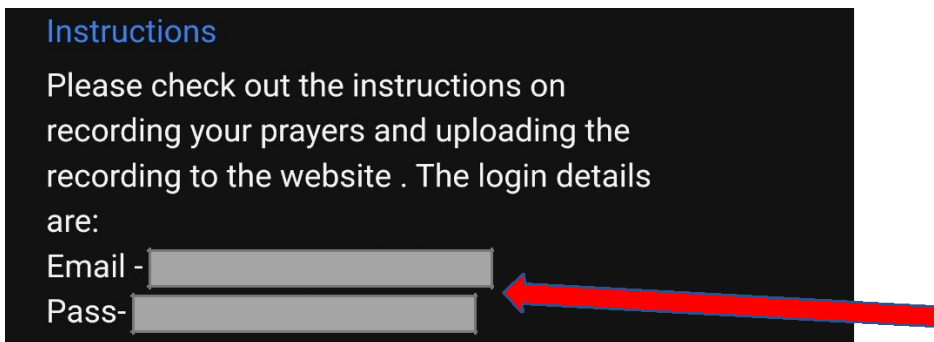

#### 5. Sharing the Campaign:

•

- *Help spread the word by sharing the campaign on your social media platforms.*
- *Your support in promoting the campaign is greatly appreciated.*

#### 6. Uploading Your Prayer to **monsalvat.net** website:

- *Record your prayer using your mobile phone or computer*
- *• Follow instructions on the prayer website to upload your prayer recording to one of the folders at the bottom of this page: [www.monsalvat.net/instructions](https://www.monsalvat.net/instructions)*
- In order to access the folders, you will need to be logged into the website. The login details are in the email you received from Fundrazr - at the bottom of the email.

Thank you so much for adding your voice to the collective prayers to be made at Montserrat.

If you have any queries about the process, please email support@monsalvat.org.

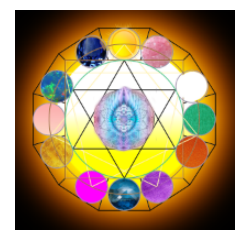